# 3. Sanal Sınıf Oluşturma

## Öğretim Elemanları İçin

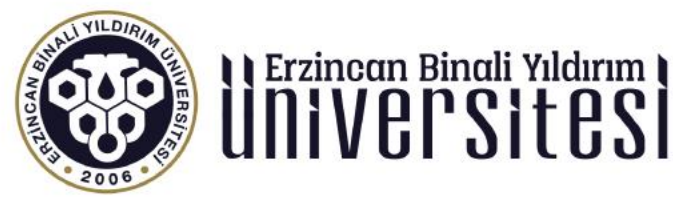

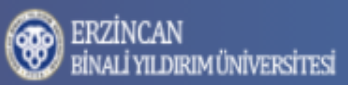

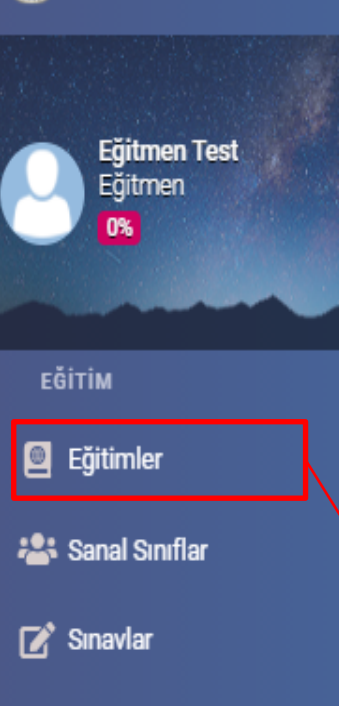

 $\triangleq$  Ödevler

 $f_{\mathbf{k}}$  içerikler

 $\blacktriangleright$  Duyurular

YÖNETİM

 $\triangle$  Kullanıcılar

**曲 Sanal Takvim** 

 $Lil$  Raporlar

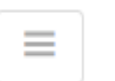

### $\rightarrow$  0 0 0 0

#### 命 Anasayfa / Eğitimler

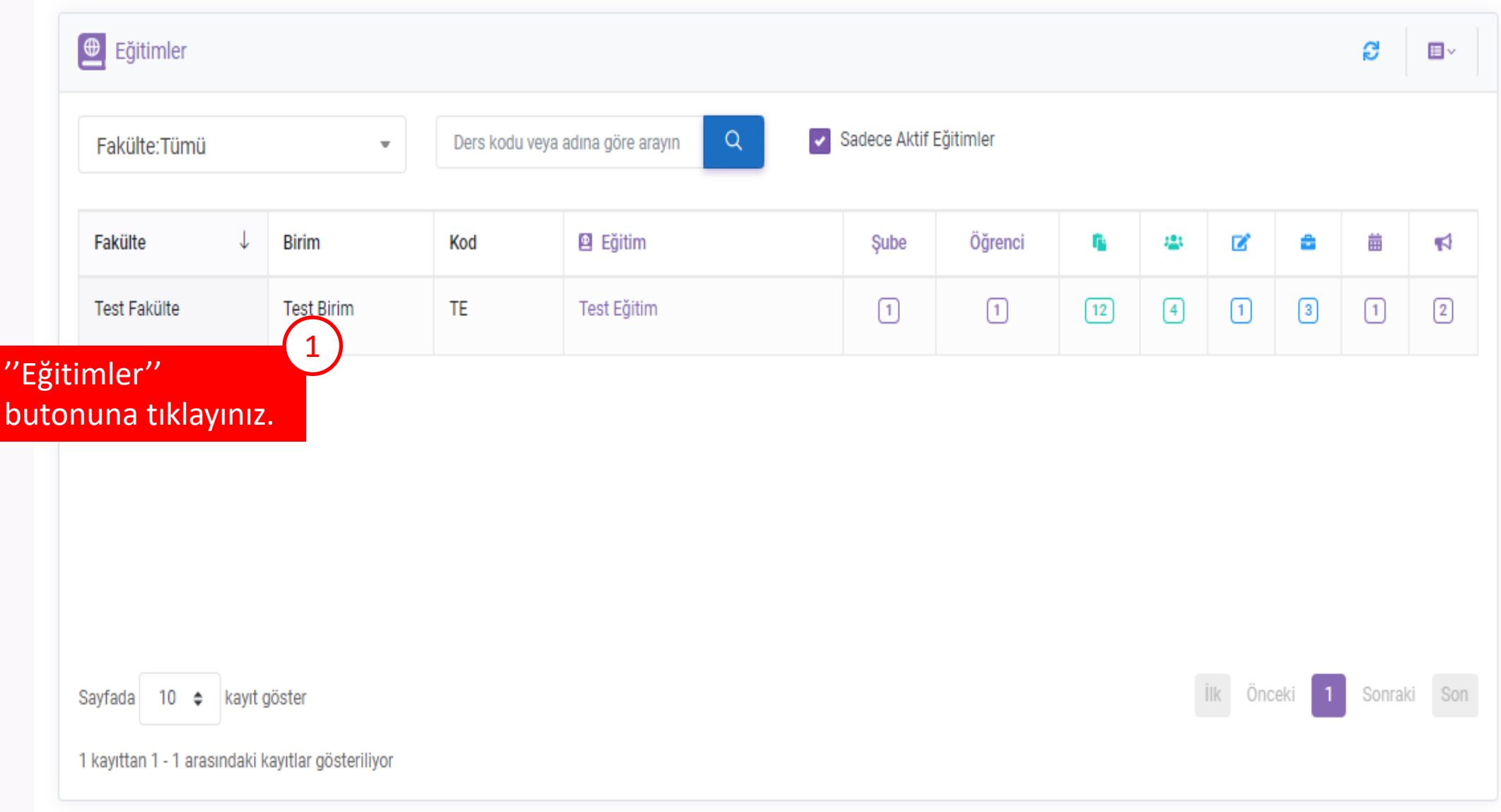

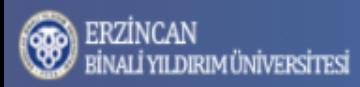

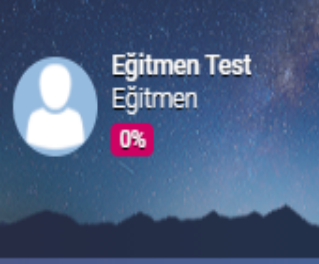

EĞİTİM

 $\blacksquare$  Eğitimler

**23:** Sanal Siniflar

 $\mathbb{Z}^*$  Sınavlar

**C** Ödevler

 $f_{\parallel}$  içerikler

 $\blacktriangleright$  Duyurular

YÖNETİM

 $\triangleq$  Kullanıcılar

**曲 Sanal Takvim** 

**Idd** Raporlar

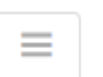

#### $\rightarrow$  0 0 0 0

命 Anasayfa / Eğitimler

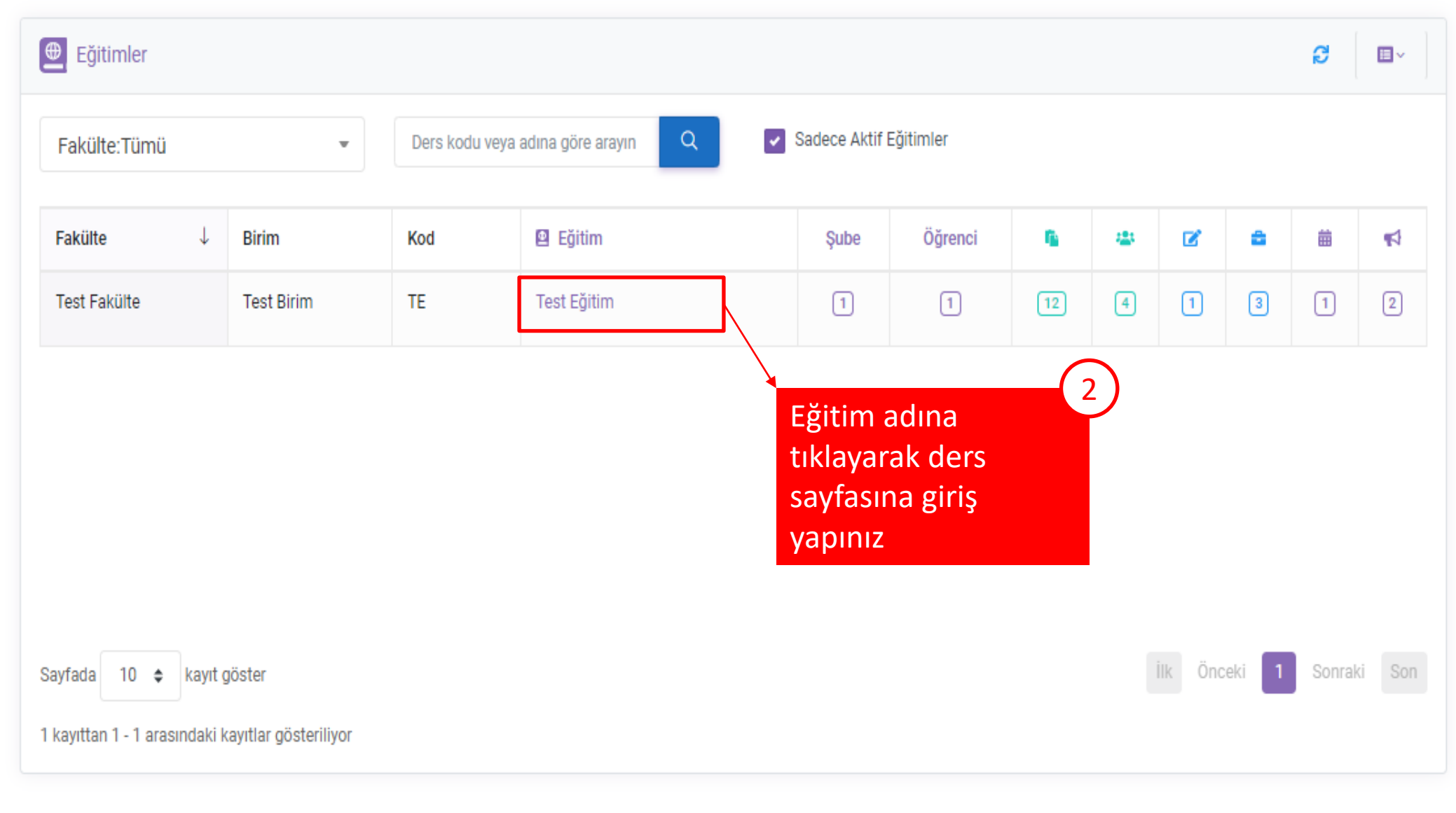

2017-2021 © Toltek

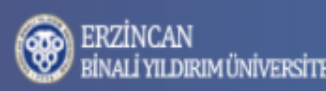

8

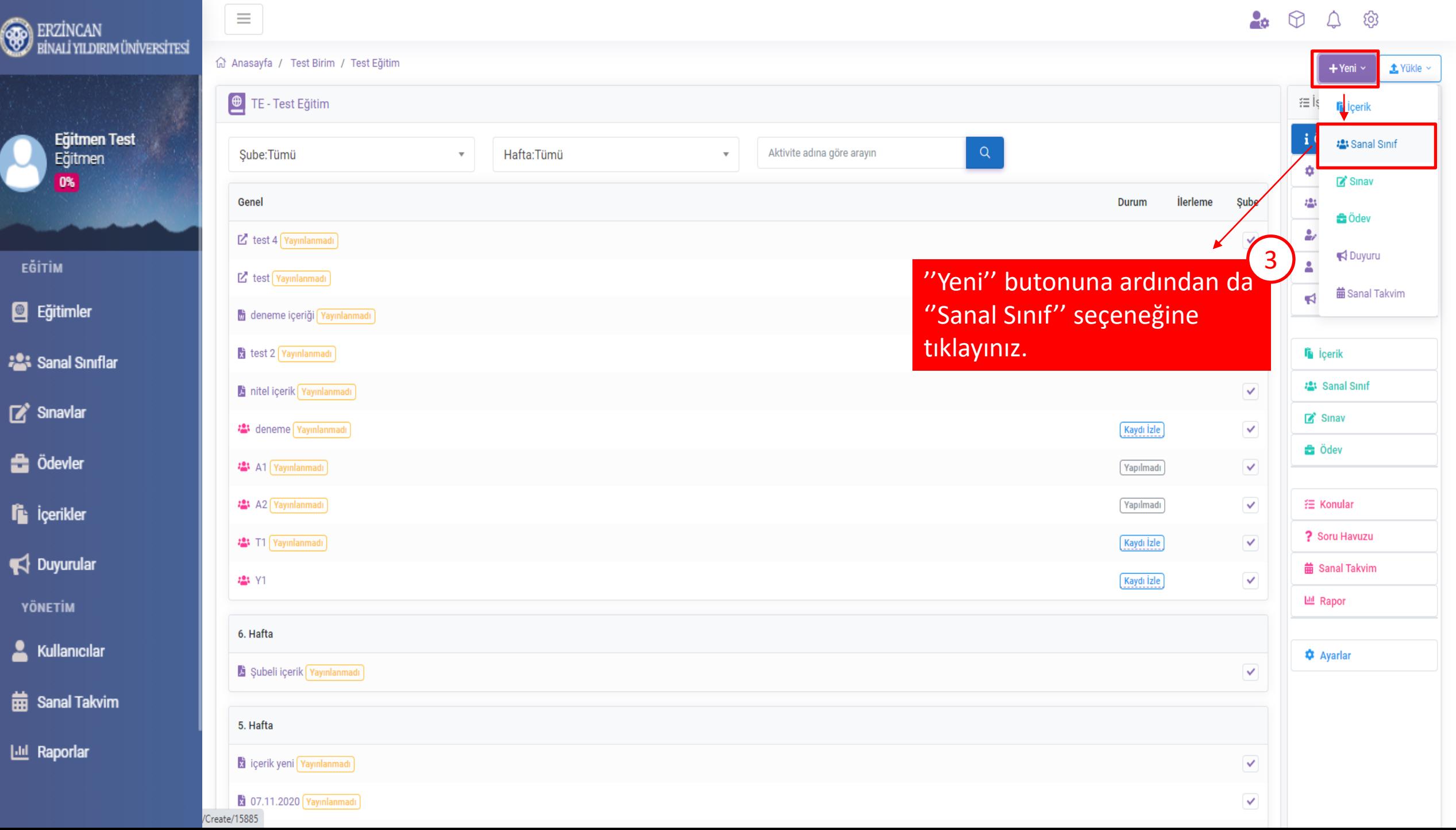

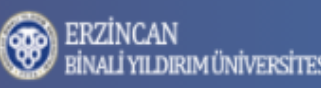

E<mark>ğitmen Test</mark><br>Eğitmen<br>**0%** 

EĞİTİM

 $\blacksquare$  Eğitimler

 $\mathbb{Z}^*$  Sınavlar

 $\triangleq$  Ödevler

 $f_{\mathbf{k}}$  içerikler

 $\blacktriangleright$  Duyurular

YÖNETİM

 $\triangle$  Kullanıcılar

**曲 Sanal Takvim** 

 $Lil$  Raporlar

**22:** Sanal Siniflar

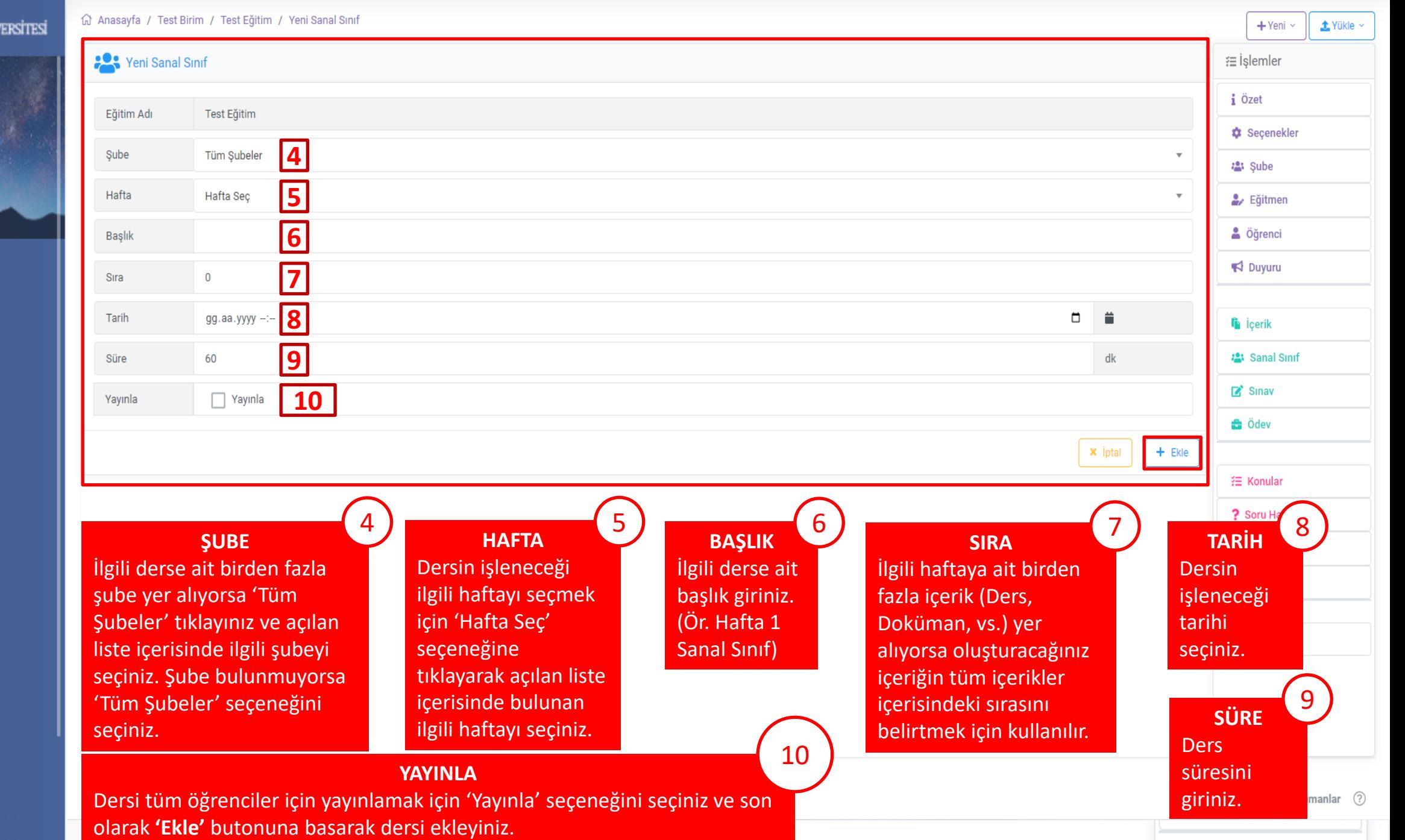